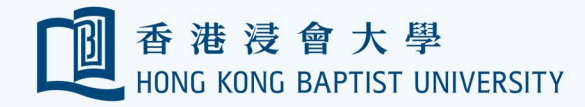

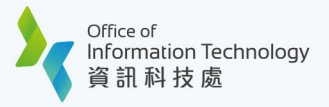

## **HKBU Mobile Biometric Authentication User Guide**

## **Prerequisites:**

- (1) Please make sure your device **supports biometrics** and **has enabled biometric protection from your device settings.**
- (2) If you still have trouble on registering biometrics, please try to remove all biometrics from your device settings and add them again.

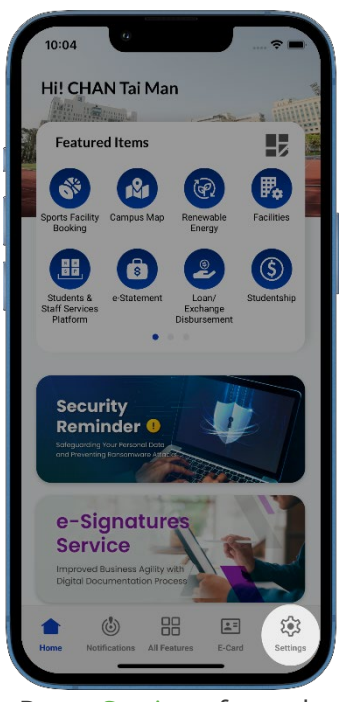

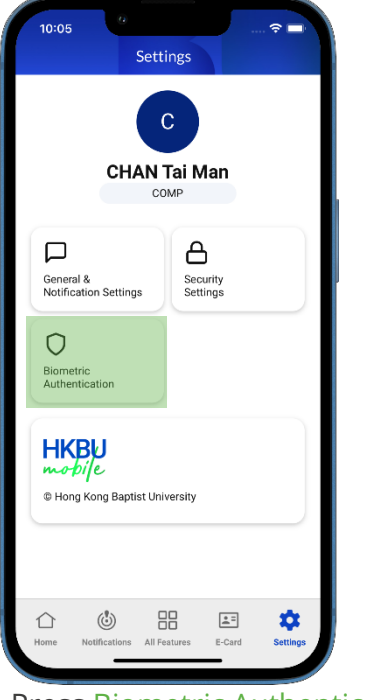

**1** Press Settings from the bottom bar.

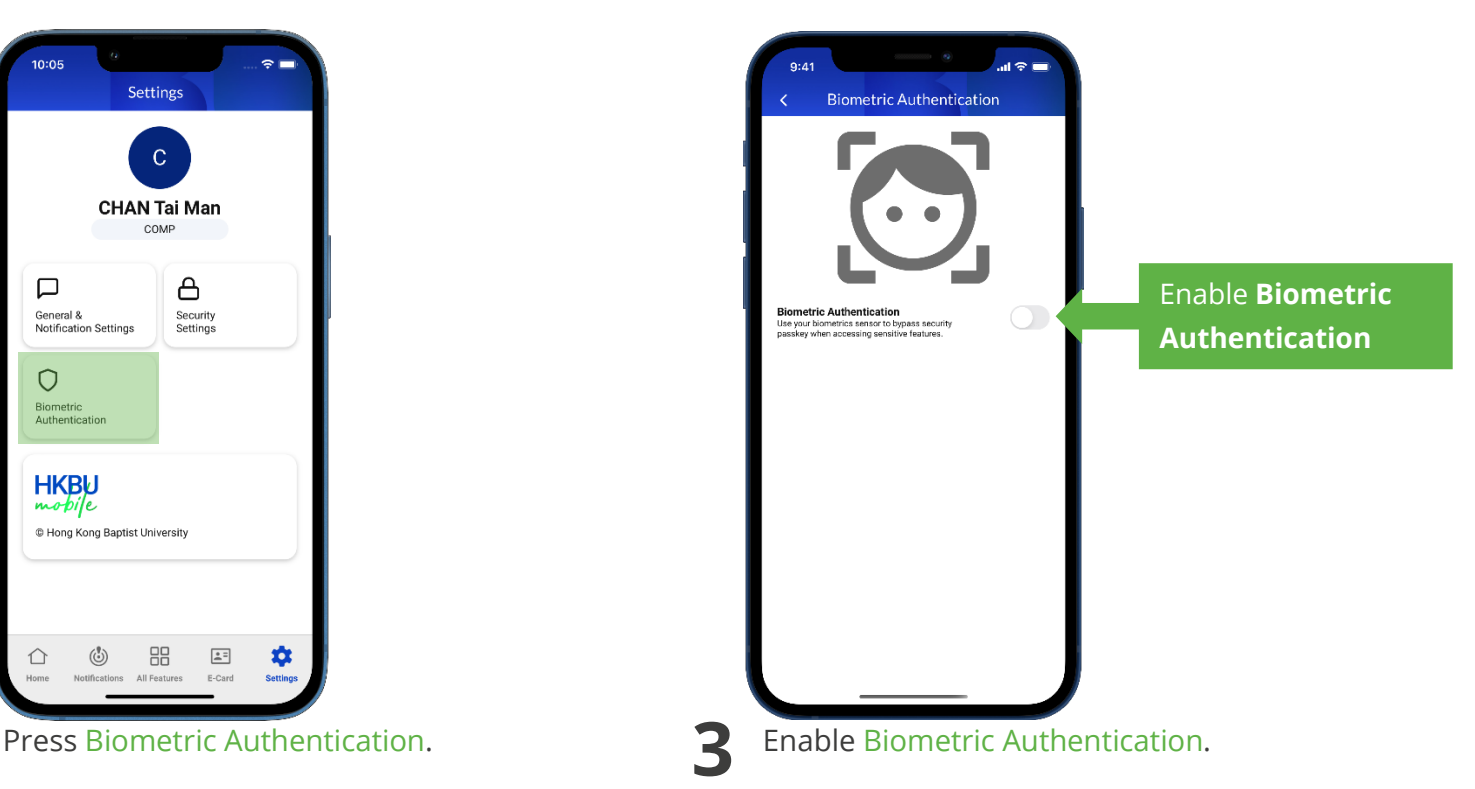

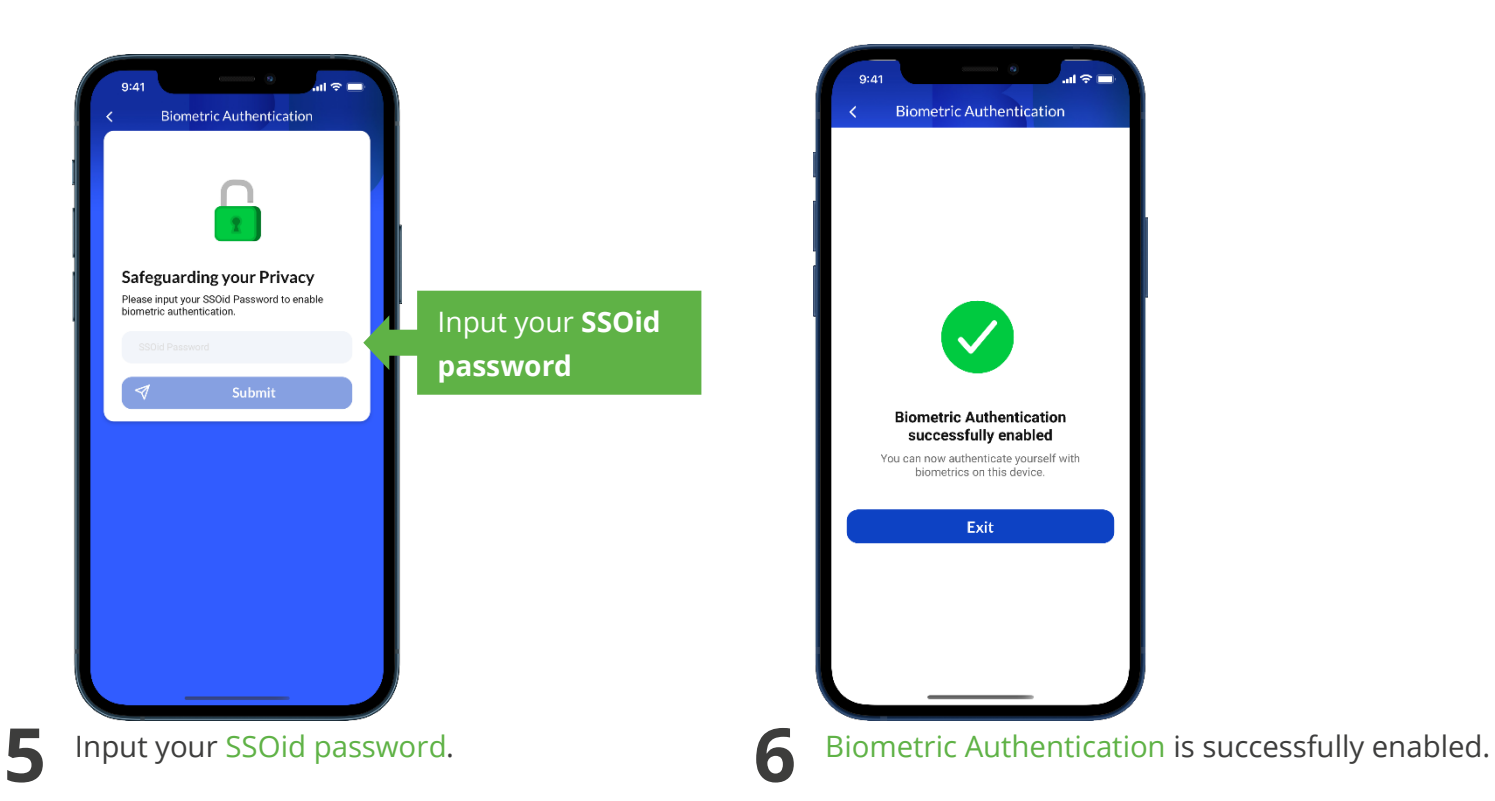